# **Datasheet 10 I/Os Digital Module CPU Arduino Nano**

#### Industrial Shields

#### Technical Features **CONECTABLE PLC ARDUINO 24Vcc 10 I/Os**

#### **MODEL TYPE I max. SRAM Input Voltage Size EEPROM Input rated voltage Clock Speed Communications Rated Power Flash Memory** PLC 10 I/Os Digital Module CPU Arduino Nano 1.5A 2KB 12 to 24Vdc (Fuse protection (2.5A) Polarity protection) 100x45x115 1KB 24Vdc 16MHz USB, RS485, Ethernet 30 W 32KB of which 4KB used by bootloader Only for uploading or debugging. NOT connected as a serial

**USB consideration!** Cannot be working in a final application

#### General Features

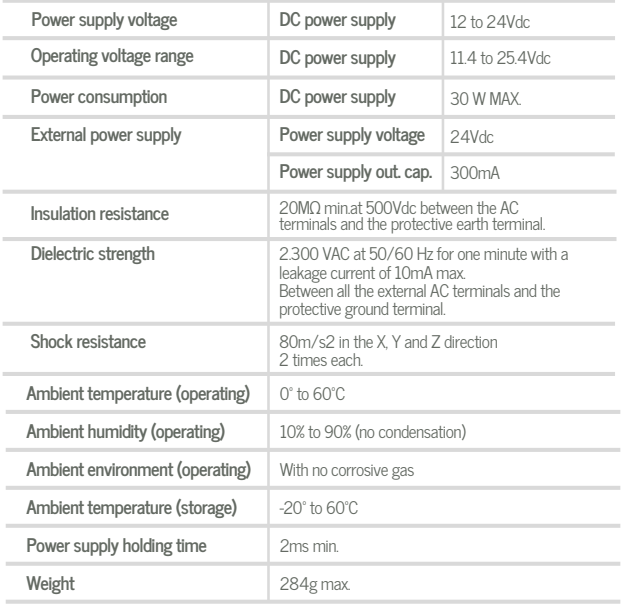

#### **O** INPUTS (x10)

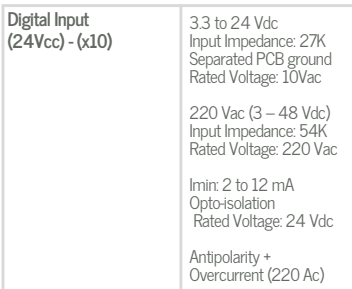

**Expandability**

ModbusRTU RS485: 32 elements - USB - Ethernet

#### OUTPUTS (x10)

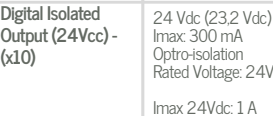

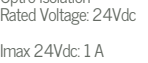

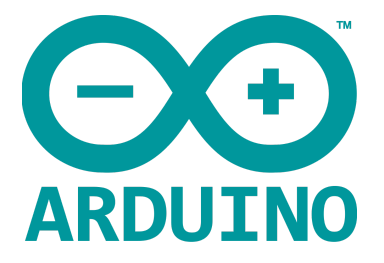

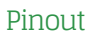

## A ZONE

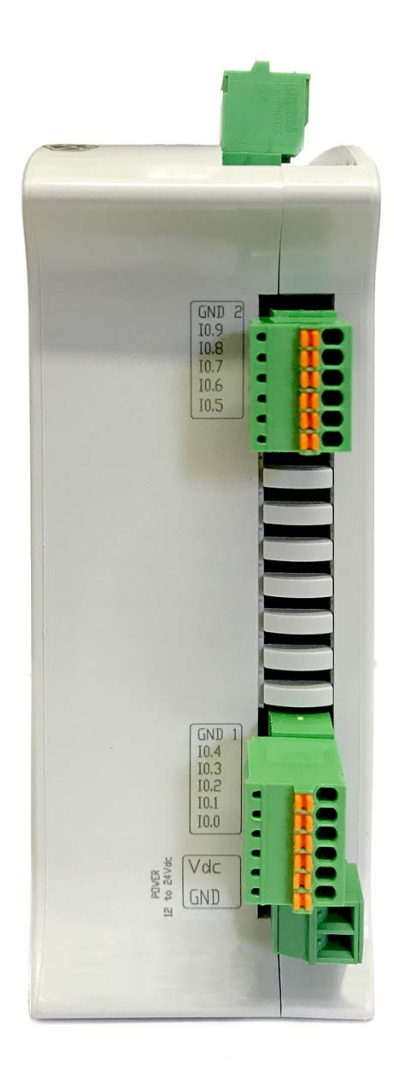

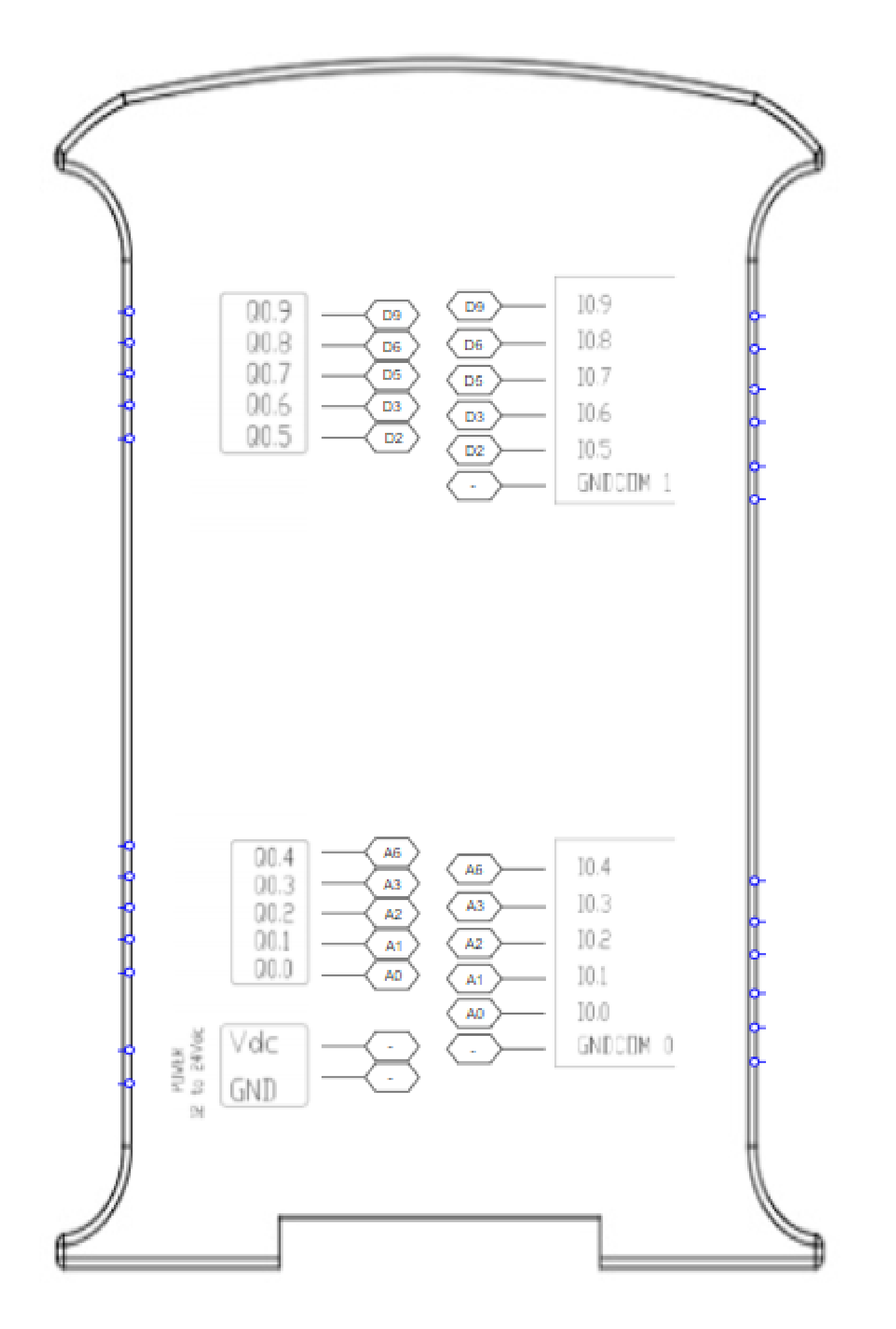

### Industrial Shields

#### Performance Specifications

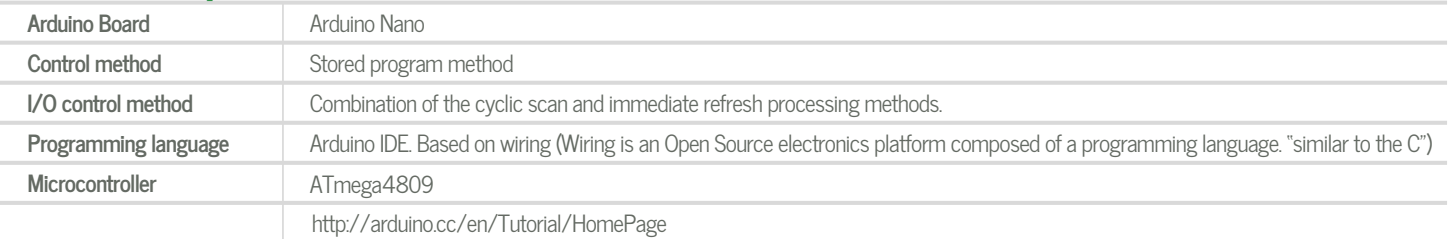

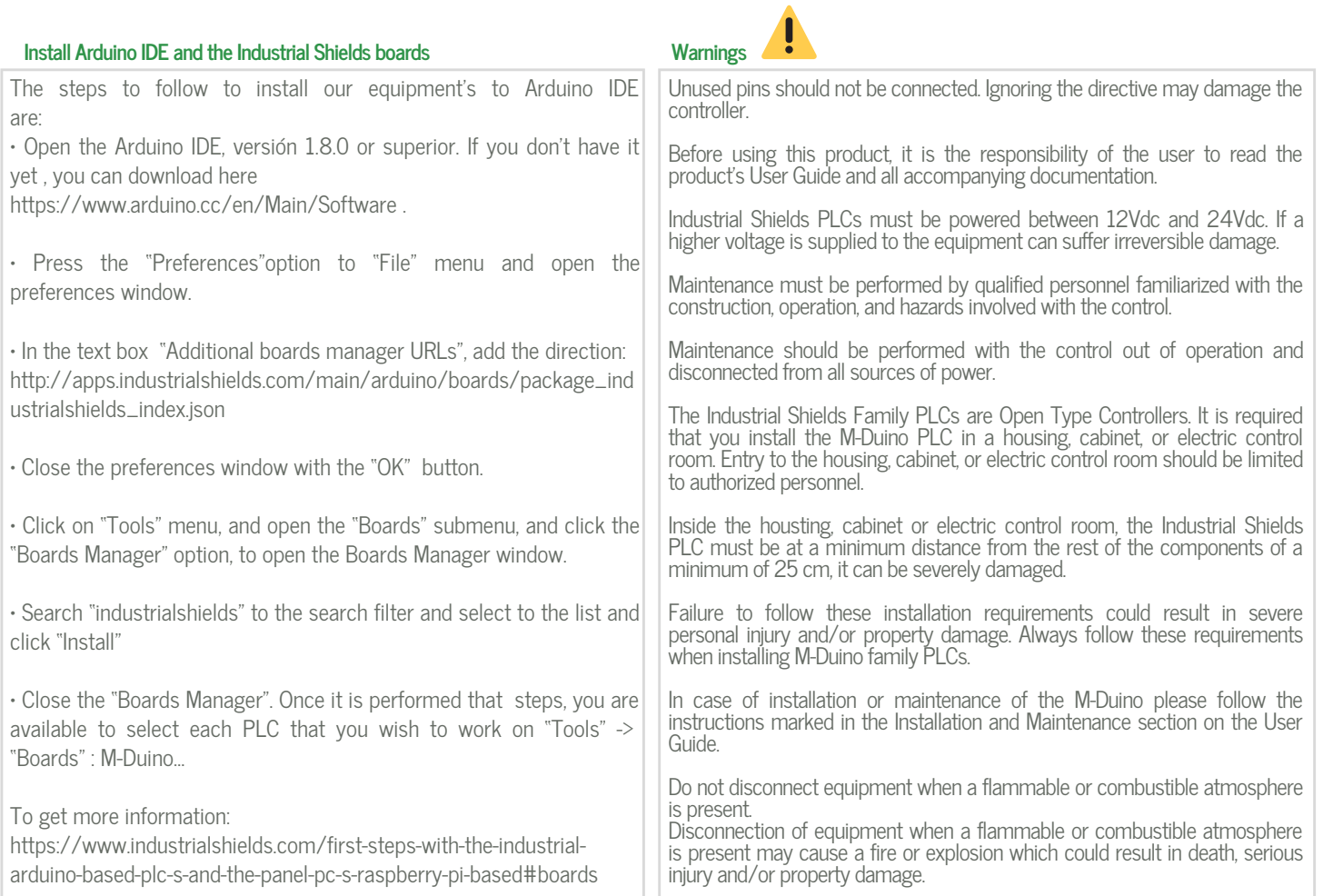

#### Symbology

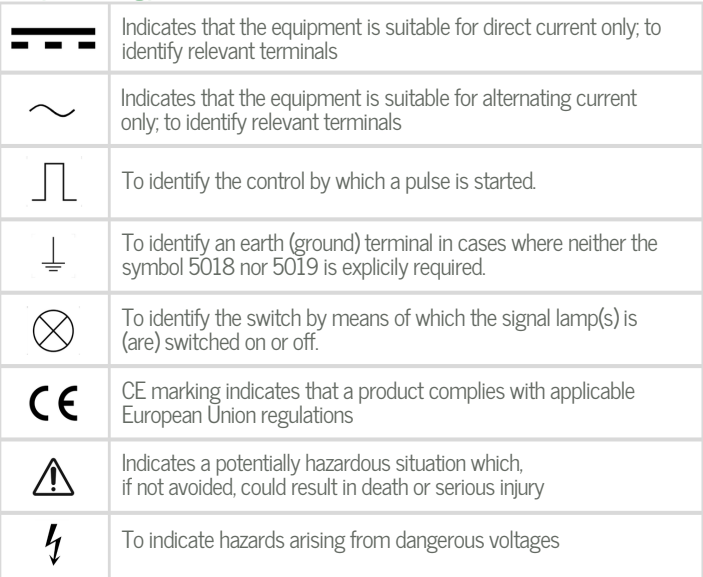